# **PREZENTACJA ZJAWISK I OBIEKTÓW WODNYCH NA WYBRANYCH MAPACH ŚREDNIOSKALOWYCH**

## **Tomasz Olenderek**

#### Abstrakt

Wody i zjawiska z nimi związane są jednym z lepiej skartowanych komponentów środowiska przyrodniczego w naszym kraju. Charakterystycznymi cechami map przedstawiających elementy hydrografii jest jednak duża różnorodność, jeżeli chodzi zakres treści, szatę graficzną oraz dostępność.

W poniższym tekście omówione zostały podstawowe cechy wybranych map, wykonywanych w innych niż leśne instytucjach. Będą to wieloarkuszowe mapy średnioskalowe, obejmujące swoim pokryciem znaczną część kraju. Większość z nich wykonywana jest zaledwie od kilkunastu lat i nie są one jeszcze wykorzystywane przez leśników w odpowiednim stopniu.

### **PRESENTATION OF WATER PHENOMENON AND OBJECTS ON MEDIUM-SCALE MAPS**

#### Abstract

Waters and phenomena related to them are ones of the best mapped among other elements of natural environment in Poland. However, maps which present elements of hydrography are characterized with a variety of such typical features as contents, graphical elements and its availability.

Basic features of selected maps, charted in other then forestry related institutions, are discussed in the article. These are multiple-sheet medium-scale maps on which considerable part of Poland is presented. Many of them have being produced only for several years now and are not yet enough used by foresters.

#### **Wstęp**

Pracownicy Lasów Państwowych wykorzystują w swej pracy mapy opisane w Instrukcji urządzania lasu (2003). Są to mapy dające wszechstronną, szczegółową i aktualną informację o lesie. Obecnie, w przeważającej części nadleśnictw, dzięki instalacji mapy numerycznej znacznie poprawiły się możliwości edycji map tematycznych, ilustrujących między innymi rozmieszczenie obiektów i zjawisk wodnych. Ciągle jeszcze jednak nie są w pełni wykorzystywane mapy wydawane przez inne instytucje państwowe. Mapy te dostarczają wielu cennych informacji o stanie poszczególnych komponentów środowiska przyrodniczego, w tym także stosunków wodnych.

Poniżej opisane zostaną najważniejsze cechy wieloarkuszowych map średnioskalowych, dostępnych aktualnie na polskim rynku. Będą to kolejno:

- 1) tytuł mapy,
- 2) skala mapy,
- 3) układ współrzędnych,
- 4) aktualność treści i pokrycie terytorium kraju,
- 5) zakres treści,
- 6) objaśnienia oznaczeń,
- 7) dostępność mapy.

Podstawowy materiał do opracowania poniższego tekstu stanowiły arkusze map, dostępne instrukcje techniczne oraz publikacje naukowe o tematyce kartograficznej.

# **Tytuł mapy**

Do analizy wybrane zostały wartościowe opracowania kartograficzne, przedstawiające aktualny stan środowiska przyrodniczego Polski. Mapy te są opracowywane w jednolity sposób według określonych wytycznych (instrukcji technicznych) przez następujące instytucje:

Główny Urząd Geodezji i Kartografii (GUGiK):

- mapa hydrograficzna Polski,
- mapa sozologiczna Polski,
- mapy topograficzne częściowo wykonywane we współpracy z Zarządem Geografii Wojskowej.

Państwowy Instytut Geologiczny (PIG):

- mapa hydrogeologiczna Polski,
- mapa geologiczno-gospodarcza Polski,
- mapa geośrodowiskowa Polski.

Podstawowe informacje o mapach wydawanych przez GUGiK można znaleźć na stronie internetowej Centralnego Ośrodka Dokumentacji Geodezyjnej i Kartograficznej (CODGiK), zaś informacje o mapach geologicznych – na stronie internetowej PIG. Warto dodać, że Państwowy Instytut Geologiczny wydaje jeszcze Szczegółową mapę geologiczną Polski. Nie zawiera ona jednak wielu elementów treści związanych z hydrografią (będących przedmiotem niniejszego opracowania) i w związku z tym nie będzie dalej omawiana.

Mapa hydrograficzna i mapa sozologiczna podzielone są na jednakowych rozmiarów arkusze (sekcje). Podział ten oparty jest na tak zwanym podziale międzynarodowym i numery arkuszy odpowiadają numeracji stosowanej na współczesnych mapach topograficznych. Jedynie mapy wydawane na początku lat 90. XX w. wykonywane były w oparciu o podział charakterystyczny dla starszych map topograficznych. Mapy PIG również wydawane są w standardowym kroju sekcyjnym, arkusze są jednak inaczej numerowane.

# **Skala mapy**

Znaczenie skali mapy obecnie, gdy możliwości techniczne nie stanowią przeszkody w "dowolnym" pomniejszaniu lub powiększaniu prezentacji kartograficznych, tylko pozornie wydaje się mieć mniejsze znaczenie. Z przyjętą skalą mapy ściśle wiąże się odpowiedni poziom szczegółowości jej treści. Poziom ten wynika z zasad generalizacji kartograficznej, jednego z podstawowych etapów procesu redakcji każdej mapy. Nie ma możliwości efektywnego przeniesienia tych samych elementów treści z mapy w skali 1:10 000 na mapę 1:50 000, bez ich uogólnienia, bez istotnego pogorszenia czytelności obrazu.

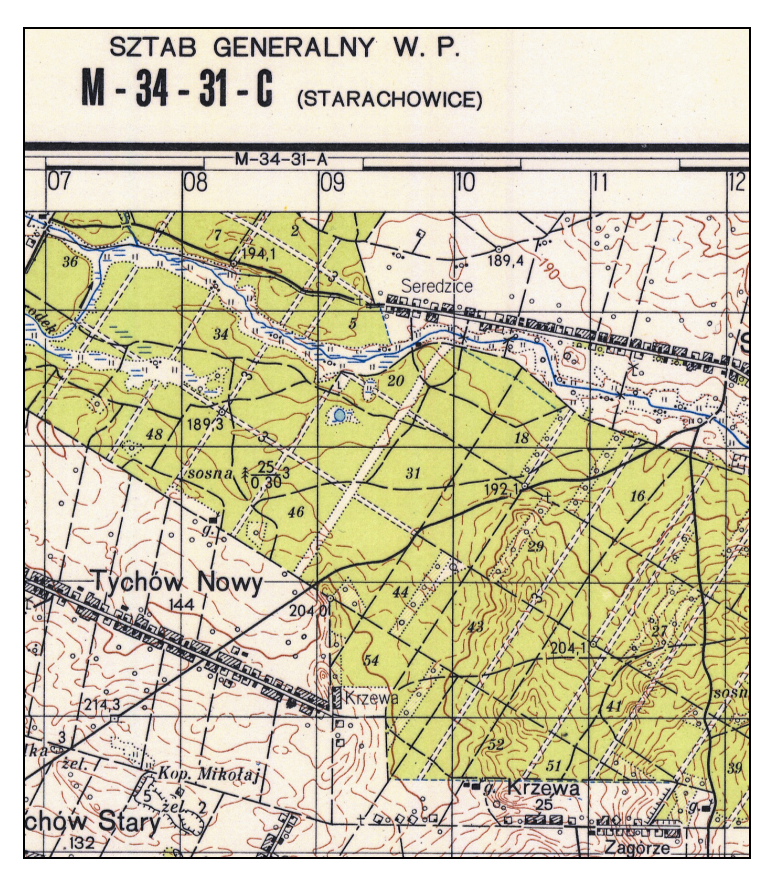

**Ryc. 1.** Fragment arkusza M-34-31-C (Starachowice) mapy topograficznej. Oryginalna skala 1:50 000. Wydawca: Sztab Generalny Wojska Polskiego. Stan aktualności treści: lata 1956–57. Linie siatki topograficznej poprowadzono co 1 km

*Fig. 1. Part of the M-34-31-C (Starachowice) sheet of topographical map. Original scale 1:50 000. Publisher: General Staff of the Polish Armed Forces. Content update: 1956–1957. Topographic grid interval: 1 km* 

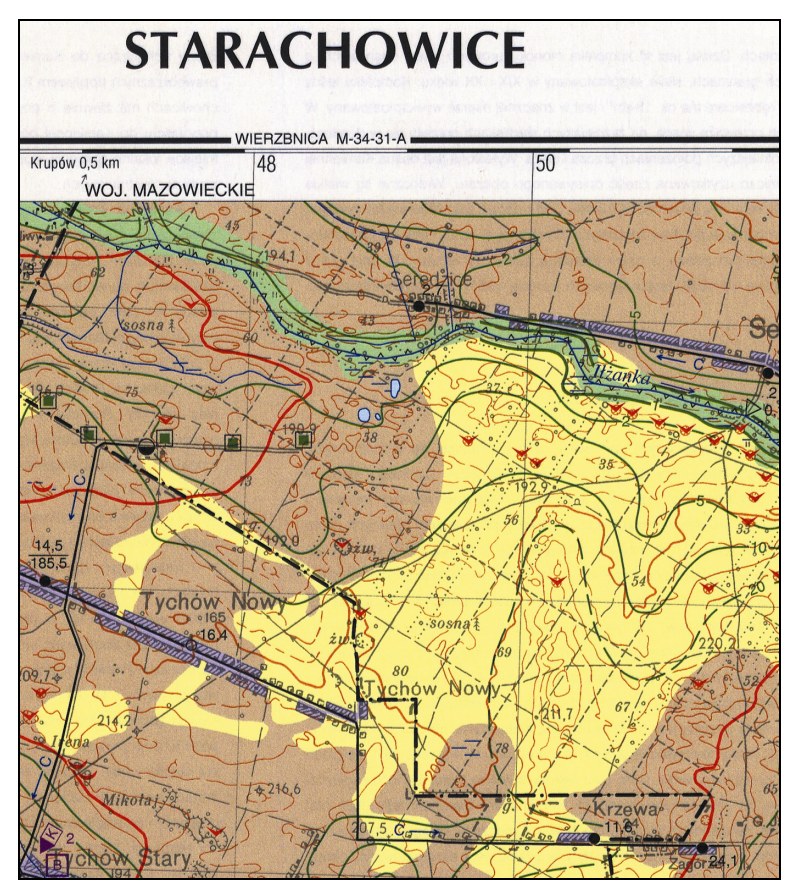

**Ryc. 2.** Fragment arkusza M-34-31-C (Starachowice) mapy hydrograficznej Polski. Oryginalna skala 1:50 000. Wydawca: Główny Urząd Geodezji i Kartografii. Stan aktualności treści: 2003 rok. Linie siatki topograficznej poprowadzono co 2 km *Fig. 2. Part of the M-34-31-C (Starachowice) sheet of Hydrographical map of Poland. Original scale 1:50 000. Publisher: Head Office of Geodesy and Cartography. Content update: 2003. Topographic grid interval: 2 km* 

Chociaż zakres opracowania obejmuje średnioskalowe opracowania kartograficzne, jednak wszystkie wymienione powyżej mapy tematyczne wykonywane są w skali 1:50 000. Jedynie mapy topograficzne dostępne są w większym wyborze skal – 1:10 000, 1:25 000, 1:50 000 oraz 1:100 000. Skala 1:50 000 stała się zatem obecnie podstawową skalą prezentacji cech środowiska przyrodniczego (w tym zjawisk i obiektów wodnych) w naszym kraju. Kolejny poziom szczegółowości zbierania danych odpowiada skali 1:200 000 – 1:250 000; analiza map małoskalowych wykracza jednak poza ramy niniejszej publikacji.

### **Układ współrzędnych**

Chodzi tutaj o układ współrzędnych prostokątnych (kilometrowych, topograficznych), które można odczytać na wszystkich omawianych w tekście mapach. W największym skrócie, uzależniony jest on od przyjętych wymiarów bryły określającej kształt Ziemi, wybranego odwzorowania kartograficznego oraz zdefiniowania miejsca przecięcia osi *X* oraz *Y* (początku układu). Na omawianych, aktualnie dostępnych mapach topograficznych i tematycznych mogą występować przynajmniej cztery (!) różne układy. W każdym z nich dowolny szczegół terenowy (na przykład most na rzece) ma znacznie różniące się od siebie współrzędne prostokątne.

Należy zdawać sobie sprawę, że jest to bardzo istotna cecha map wieloarkuszowych – służy bowiem między innymi do łatwej identyfikacji kolejnych ich edycji, szczególnie jeżeli chodzi o mapy topograficzne. Podstawowe informacje na temat układów współrzędnych znaleźć można w podręcznikach do geodezji lub kartografii (np. Pasławski 2006) lub na stronach internetowych (np. strona CODGiK). Tym razem, aby nie komplikować zbędnie treści – zagadnienie to pozostało poza zakresem opracowania.

## **Aktualność treści i pokrycie terytorium kraju**

Stan aktualności treści (rok) podawany jest na wszystkich omawianych mapach. Wszystkie opisywane mapy tematyczne zaczynały być wydawane w ciągu ostatnich 20 lat. Z dawniejszych lat dostępne są jedynie mapy topograficzne.

Mapa hydrograficzna oraz mapa sozologiczna wydawane są od początku lat 90. W ciągu kilkunastu lat skartowano jednak zaledwie niewiele ponad 50% powierzchni Polski – głównie jej zachodnią i południową część. W przypadku obu map zasięg tego obszaru jest zbliżony. Szczegółowe skorowidze dotychczas wydanych arkuszy można znaleźć na stronie internetowej CODGiK. W ubiegłym roku prace wydawnicze nad nowymi arkuszami zostały nawet wstrzymane, oficjalnie z powodu konieczności dopasowania ich koncepcji do standardów Krajowego Systemu Informacji Geograficznej. Nie jest jednak tajemnicą, że duże znaczenie mogły mieć także kwestie organizacyjno-finansowe. Wykonywane specjalnie dla potrzeb tych opracowań prace terenowe (tzw. zdjęcia hydrograficzne i sozologiczne) umożliwiają wprawdzie dostarczenie wielu wartościowych informacji, niewątpliwie jednak opóźniają i podnoszą koszty całego przedsięwzięcia.

Innym, często wskazywanym problemem, jest stosunkowo szybka dezaktualizacja treści map, wynikająca z dużego tempa przemian w środowisku przyrodniczym na poziomie lokalnym. Przede wszystkim dotyczy to mapy sozologicznej. Dokonywanie aktualizacji map nie jest trudne technicznie, podstawową przeszkodą są jednak trudności w uzyskaniu odpowiednich danych, co zależy głównie od dobrej woli dysponujących nimi instytucji (Nakonieczna 2001).

W porównaniu z mapami tematycznymi GUGiK, pokrywanie powierzchni kraju mapami geologicznymi przebiega znacznie sprawniej i istnieją duże szanse, że w ciągu kilku lat zostanie ono zakończone. Mapa hydrogeologiczna już ma pełne pokrycie (1996–2004), wydawanie mapy geologiczno-gospodarczej (od 1997) jest na ukończeniu. Jedynie dla mapy geośrodowiskowej (wydawanej od 2002 roku) potrzeba jeszcze nieco większej liczby arkuszy. Na znaczne zawansowanie prac z pewnością ma wpływ fakt, że w ich opracowaniu znacznie większy (niż w przypadku tematycznych map GUGiK) jest udział prac kameralnych (Pasławski 2007).

Również ważną cechą polskich map topograficznych jest niepełne pokrycie. Mimo istnienia kilku wydań tych map w każdej z trzech podstawowych skal (1:10 000, 1:25 000 oraz 1:50 000), wciąż jeszcze można wskazać duże obszary Polski, dla których najbardziej aktualne, publicznie dostępne arkusze, pochodzą jeszcze z lat 70. ubiegłego stulecia.

Współczesne mapy w skali 1:10 000 obejmują swym zasięgiem jedynie około 30% powierzchni kraju. Są to obszary zurbanizowane lub położone wokół aglomeracji miejskich. Nie jest przewidywanie pokrycie całego kraju. Pozostałe obszary można znaleźć na starszej mapie w tej skali, wydawanej w latach 70. i 80. XX w. dostępnej na zamówienie w postaci jednobarwnych kopii – pokrywa ona całe terytorium kraju.

Jedyna współcześnie wykonywana mapa topograficzna w skali 1:25 000 wydawana jest wyłącznie dla potrzeb wojska i nie jest publicznie udostępniana. Ostatnie mapy dla celów gospodarczych w tej skali były wydawane na początku lat 90., większa część kraju pokryta jest mapami jeszcze starszymi.

W skali 1:50 000 również wydana została współczesna mapa wojskowa. Wcześniej, jeszcze w latach 90. planowano pokryć cały obszar kraju współczesną mapą cywilną w skali 1:50 000, podobną w formie i treści do nowej mapy 1:10 000. Po wydaniu około 50% arkuszy edycję jednak wstrzymano z powodów finansowych. W ciągu ostatnich kilku lat rozpoczęto jednak wydawanie cywilnej wersji ww. mapy wojskowej. Postępy w jej opracowaniu, podobnie jak pokrycie innymi opisanymi w tym rozdziale mapami, można śledzić na skorowidzach dostępnych na stronie internetowej CODGiK. Dla obszarów, które nie miały "szczęścia" załapać się na żadną z wyżej opisanych map w tej skali, można kupić starsze opracowanie wydawane w latach 70. i 80., dostępne dla całego kraju.

Obecnie zakres treści cywilnych wersji współczesnych map wojskowych staje się powoli podstawowym źródłem informacji o środowisku (w tym o elementach hydrografii) na poziomie skali 1:50 000. Dla poziomu szczegółowości odpowiadającego skali 1:10 000, podstawą stanie się współczesna mapa cywilna – jednak tylko dla części powierzchni Polski. Nie przewiduje się natomiast tworzenia odrębnych opracowań w popularnej dawniej, i wykorzystywanej obecnie nie tylko w leśnictwie, skali 1:25 000.

# **Zakres treści**

Treść prezentowanych map jest bardzo bogata, dlatego zostanie ona tutaj opisana jedynie ogólnie. Z pełnym jej zakresem można zapoznać się na wymienionych w wykazie literatury stronach internetowych. Mapa hydrograficzna i mapa hydrogeologiczna koncentrują się na elementach związanych bezpośrednio ze zjawiskami i obiektami wodnymi. Pozostałe trzy mapy tematyczne mają charakter kompleksowych opracowań stanu środowiska przyrodniczego. Zjawiska i obiekty wodne stanowią ważny element ich treści – mapy takie lepiej ukazują także powiązania hydrografii z innymi elementami środowiska. W tle wszystkich arkuszy map tematycznych znajduje się mapa topograficzna – w wersji jednobarwnej.

Na mapie hydrograficznej metodą powierzchniową przedstawiono przepuszczalność gruntów w podziale na 6 klas, a także tereny zalewane oraz chronione przed zalaniem. Prezentowane są również m.in. tereny podmokłe, zasięgi kanalizacji oraz leje depresyjne, a także hydroizobaty. Do podstawowych elementów jej treści zaliczyć należy także cieki, zbiorniki wodne, źródła, granice topograficznych działów wodnych, a także wszelkie obiekty związane z działalnością człowieka w zakresie gospodarki wodnej: kanały, studnie, tamy, groble, zastawki itp. Sporo miejsca na mapie zajmują też informacje poświęcone jakości wód powierzchniowych: prezentowane są klasy czystości rzek w punktach pomiarowych, a także miejsca ważniejszych zrzutów ścieków i oczyszczalni. Pokazywane są także przybliżone granice stref zanieczyszczeń wód podziemnych. Treść mapy uzupełnia lokalizacja punktów pomiarowych (wodowskazów, posterunków itp.). Warto zaznaczyć, że dla większości klas przedstawianych obiektów podawane są jakościowe lub ilościowe ich charakterystyki.

Treść mapy hydrogeologicznej obejmuje głównie charakterystykę wód podziemnych. Przedstawiane są takie ich cechy, jak: wodonośność (potencjalna wydajność studni) z podziałem na 5 klas, hydroizohipsy głównego poziomu wodonośnego czy zasięgi lejów depresyjnych. Najwięcej oznaczeń związanych jest jednak ze stwierdzonym lub potencjalnym zanieczyszczeniem wód podziemnych. Przedstawione są 4 stopnie zagrożenia wód podziemnych oraz 4 klasy ich jakości, przy czym dodatkowo oznaczone są obszary, na których wskaźniki jakości przekraczają wymagania dla wód pitnych. Pokazane są także ogniska zanieczyszczeń – m.in. miejsca zrzutu ścieków, lokalizacje zakładów przemysłowych i składowisk odpadów. Całość uzupełnia podział regionalizacji hydrogeologicznej oraz lokalizacja źródeł, studni i otworów wiertniczych.

Na mapie sozologicznej oznaczane są (podobnie jak na mapie hydrograficznej) elementy treści związane z degradacją wód powierzchniowych i podziemnych. Znaleźć można tam też jednak formy degradacji i innych komponentów środowiska (powietrza, powierzchni terenu, gleb, lasów), a także podejmowane próby jej przeciwdziałania oraz rozmaite formy ochrony zasobów środowiska.

Arkusze mapy geologiczno-gospodarczej również charakteryzują się bardzo urozmaiconą treścią. Obejmuje ona złoża kopalin, ich wydobycie i przetwórstwo oraz perspektywy i prognozy ich występowania, ocenę warunków podłoża budowlanego, zinwentaryzowane formy ochrony przyrody, krajobrazu i zabytków kultury. W zakresie hydrografii na mapie przedstawiane są podstawowe informacje o wodach powierzchniowych (m.in. klasy czystości, zrzuty ścieków, wysypiska odpadów, źródła, ujęcia wraz ze strefami ochrony, oczyszczalnie, działy wodne) oraz wodach podziemnych (granice ważniejszych zbiorników, obszary zanieczyszczone lub zagrożone zanieczyszczeniem, obszary występowania wód mineralnych lub termalnych itp.).

Obecnie najważniejszym przedsięwzięciem PIG (Sikorska-Maykowska 2005) jest mapa geośrodowiskowa Polski. Jest ona wydawana w dwóch arkuszach. Plansza A zawiera aktualizowaną co 5 lat mapę geologiczno-gospodarczą, zaś na planszy B umieszcza się obszary o potencjalnej lub wykluczonej możliwości składowania odpadów oraz (w ramach warstwy "Geochemia środowiska") między innymi lokalizację miejsc o stwierdzonych zanieczyszczeniach gleb.

Ponadto, do wszystkich opisywanych map tematycznych dołączane są komentarze i objaśnienia, znacznie poszerzające zakres informacji przekazywanej za pomocą obrazu kartograficznego. Na mapach GUGiK drukuje się je na rewersie arkuszy, zaś na mapach PIG wydaje jako oddzielne broszury.

Komentarze do mapy hydrograficznej zawierają, poza ogólną przyrodniczą charakterystyką obszaru pokrywanego przez dany arkusz, przede wszystkim: charakterystykę opadów (dane ze stacji meteorologicznych), wód powierzchniowych i wód podziemnych ze szczególnym uwzględnieniem ich zanieczyszczenia (podawane m.in. ważniejsze zrzuty ścieków) oraz przeobrażeń stosunków wodnych. Objaśnienia dla mapy sozologicznej również zawierają informacje na temat zagrożeń i degradacji wód powierzchniowych i podziemnych, ale podobne informacje podawane są także i dla innych komponentów środowiska (w tym lasów). Przedstawiona jest także ogólna ocena jego stanu i wskazania dotyczące jego kształtowania i ochrony.

Jak wykazały przeprowadzone analizy, zakres tych objaśnień pokrywa się w dużej części z zakresem charakterystyki obszaru nadleśnictwa zawartej w operacie urządzania lasu. Jako zdecydowanie bardziej wartościowe, zawierające więcej nowych lub bardziej szczegółowo przedstawionych informacji, należy uznać komentarze do mapy hydrograficznej (Magdziarz 2007). Treść komentarzy mapy sozologicznej zawiera mniej oryginalnych treści w porównaniu z operatem (Pach 2008). W obu jednak przypadkach, podobnie jak to ma miejsce na "graficznej" części mapy, komentarze stanowią cenne źródło informacji o terenach sąsiadujących z gruntami lasów państwowych.

Objaśnienia do wydawanych arkuszy map PIG są na tyle obszerne, że wydaje się je oddzielnie. Dla każdego rodzaju mapy i dla każdego arkusza przygotowuje się kilkadziesiąt stron tekstu uzupełnionego tabelami, wykresami i przekrojami, a także wykazem literatury. Wydawnictwa te mają zatem charakter opracowań naukowych. Przykładowo, dla mapy hydrogeologicznej, po wstępnej charakterystyce przedstawianego terenu (ze szczególnym uwzględnieniem klimatu i wód powierzchniowych), opisywane są kolejno: warunki hydrogeologiczne, jakość wód podziemnych oraz zagadnienia związane z ich zagrożeniem i ochroną. Także i w przypadku mapy geologiczno-gospodarczej opisywane są wszystkie przedstawiane graficznie na arkuszu zagadnienia. Charakteryzowane są zatem również warunki wodne, zarówno jeżeli chodzi o wody powierzchniowe jak i podziemne – tyle że te ostatnie mniej szczegółowo, niż ma to miejsce w przypadku mapy hydrogeologicznej.

Zakres treści map geologicznych i możliwości ich wykorzystania w leśnictwie i ochronie przyrody będą przedmiotem badań w ramach prac dyplomowych realizowanych na Wydziale Leśnym w Szkole Głównej Gospodarstwa Wiejskiego.

Treść map topograficznych dotycząca hydrografii jest podobna i obejmuje cieki i zbiorniki wodne, źródła, bagna i tereny podmokłe a także obiekty hydrotechniczne. Przedstawiane są również niektóre ilościowe cechy obiektów, jak na przykład: szerokości cieków (w kilku klasach) oraz wysokości bezwzględne poziomu wody w wybranych punktach pomiarowych. Pokazywane są jedynie obiekty znajdujące się na powierzchni Ziemi. Wartości map topograficznych nie należy niedoceniać, przedstawiają one bowiem otoczenie obiektów hydrograficznych, w tym przede wszystkim dość szczegółową (zależnie od skali) i mało dezaktualizującą się informację o rzeźbie terenu. Można te informacje znaleźć wprawdzie również w podkładach do map tematycznych, są one tam jednak dość słabo czytelne.

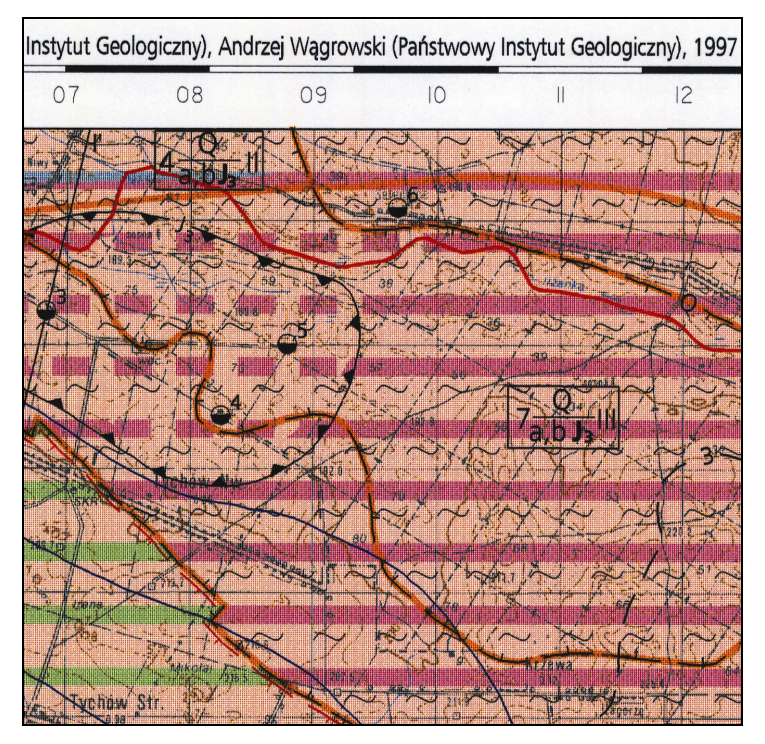

**Ryc. 3.** Fragment arkusza M-34-31-C (Starachowice) mapy hydrogeologicznej Polski. Oryginalna skala 1:50 000. Wydawca: Państwowy Instytut Geologiczny. Stan aktualności treści 1997 rok. Linie siatki topograficznej poprowadzono co 1 km *Fig. 3. Part of the M-34-31-C (Starachowice) sheet of Hydrogeological map of Poland. Original scale 1:50 000. Publisher: Polish Geological Institute. Content update: 1997. Topographic grid interval: 1 km* 

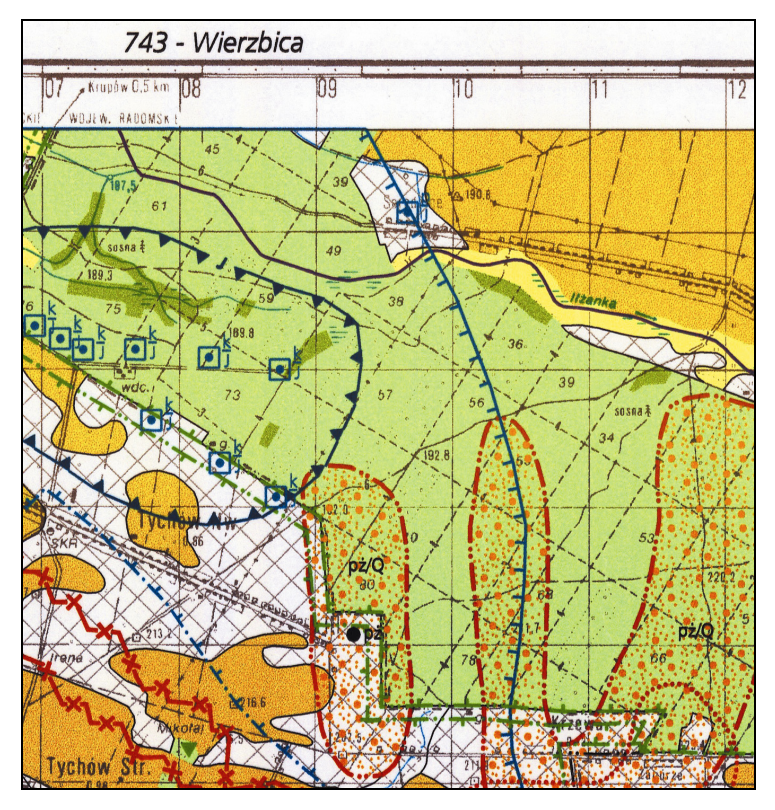

**Ryc. 4.** Fragment arkusza M-34-31-C (Starachowice) mapy geologiczno-gospodarczej Polski. Oryginalna skala 1:50000. Wydawca: Państwowy Instytut Geologiczny. Stan aktualności treści: 2000 rok. Linie siatki topograficznej poprowadzono co 1 km *Fig. 4. Part of the M-34-31-C (Starachowice) sheet of Geological-economic map of Poland. Original scale 1:50000. Publisher: Polish Geological Institute. Content update: 2000. Topographic grid interval: 1 km* 

Porównując treść różnych map topograficznych można dostrzec pewne różnice w zakresie prezentacji hydrografii. Występują one pomiędzy mapami sporządzanymi w różnych skalach (zostanie to opisane w następnym rozdziale) oraz różnymi mapami sporządzanymi w tej samej skali.

Analizy porównawczej podstawowych elementów treści na różnych mapach topograficznych w skali 1:50 000 dokonali Ciołkosz-Styk i Ostrowski (2007). Zestawień dokonywano zarówno na podstawie instrukcji technicznych, jak i wybranych arkuszy map. Stwierdzono na przykład, że na współczesnej mapie wojskowej (a także na cywilnej jej wersji) przedstawiane są cieki wodne o minimalnej długości 500 metrów, podczas gdy na współczesnej mapie cywilnej w tej samej skali wartość ta wynosi 200 metrów. Istnienie jeszcze większych rozbieżności wykazano dla minimalnej powierzchni zbiorników wodnych – na współczesnych mapach wojskowych jest ona ponad 4-krotnie większa niż na mapach cywilnych.

Na obu mapach rozróżniana jest podobna liczba klas szerokości cieków, choć granice przedziałów nie są takie same. Na mapie wojskowej oznacza się dodatkowo szybkość prądu większych cieków w metrach na sekundę. Większa liczba ilościowych cech wybranych obiektów geograficznych jest zresztą charakterystyczna cechą map wojskowych. Dotyczy to przede wszystkim elementów infrastruktury technicznej.

Starsza mapa cywilna 1:50 000, wykonywana w latach 70. i 80. ubiegłego w., charakteryzowała się zbliżonymi normami generalizacji obiektów wodnych do współczesnej mapy wojskowej (Ciołkosz-Styk, Ostrowski 2007).

### **Objaśnienia oznaczeń**

Prawie wszystkie omawiane mapy posiadają legendę na każdym arkuszu. Na współczesnych mapach topograficznych oraz mapach tematycznych wydawanych przez GUGiK opisane są prawie wszystkie oznaczenia, jakie mogą się na niej pojawić niezależnie od tego, czy można je odszukać akurat na przeglądanym arkuszu. Na legendach umieszczanych na mapach PIG przedstawiane są jedynie te oznaczenia, jakie można znaleźć na danym arkuszu. Pozwala to zaoszczędzić miejsce, jednak utrudnia pełną orientację odnośnie zakresu treści. Legendy zamieszczane na starszych mapach topograficznych obejmują swym zakresem jedynie podstawowe oznaczenia. Jedynie na starszych arkuszach mapy 1:10 000 legendy nie umieszcza się w ogóle.

Do niektórych map dostępne są odpowiednie instrukcje techniczne (zasady redakcji). Zawierają one między innymi opisy materiałów źródłowych, przebiegu prac nad powstaniem mapy oraz wzory znaków. Szczególnie istotne dla użytkowników są opisy cech, jakie muszą spełniać w terenie obiekty, żeby mogły być oznaczane na mapie za pomocą odpowiednich znaków.

Instrukcje techniczne dostępne są zarówno dla mapy hydrograficznej jak i mapy sozologicznej. Do każdego egzemplarza dodawany jest również przykładowy arkusz mapy. Pierwsze, udostępnione do publicznej sprzedaży wydanie instrukcji ukazało się w 1997 roku. Mapa hydrograficzna była wówczas opatrzona kodem K-3.4, zaś mapa sozologiczna – kodem K-3.6. W roku 2005 ukazało się drugie, zaktualizowane wydanie obu instrukcji, przy czym kody obu map zmieniono na, odpowiednio, GIS-3 i GIS-4. Wydanie to dostępne jest na stronie internetowej CODGiK. Udostępnienie pełnej dokumentacji zarówno potencjalnym wykonawcom map jak i ich użytkownikom, jest ważnym krokiem w kierunku upowszechnienia w społeczeństwie wiedzy o kartograficznych metodach prezentacji stanu środowiska przyrodniczego.

Oprócz opracowań o charakterze formalnym, o obu mapach oraz możliwościach ich wykorzystania napisano także sporo publikacji o naukowym lub popularno- -naukowym charakterze. Mapa sozologiczna, jako jedna z nielicznych doczekała się nawet odrębnej monografii (Fagiewicz 2007). Dla map geologicznych pełne instrukcje techniczne nie są dostępne. Dość regularnie pojawiają się natomiast w prasie fachowej publikacje informujące o nowych produktach PIG (Sikorska-Maykowska 2005). Podobnie jak w przypadku map GUGiK-u brakuje niestety odpowiednich opracowań w piśmiennictwie leśnym.

Dla map topograficznych dostępne są jedynie zasady redakcji współczesnych map cywilnych – dla skali 1:10 000 oraz 1:50 000. Są to za to najbardziej szczegółowe instrukcje, na ich podstawie wyprowadzić można szereg wniosków dotyczących prezentacji treści map

Na przykład, według zasad redakcji współczesnej, cywilnej mapy topograficznej (1999), w skali 1:10 000 powinny być oznaczane "wszystkie stałe cieki wodne (potoki, strumienie, rzeki i kanały) jak również rowy melioracyjne okresowo wypełnione wodą". Zasady redakcji mapy w skali 1:50 000 (1998) przewidują oznaczanie "wszystkich naturalnych cieków wodnych o długości powyżej 200 metrów". W zależności, od sytuacji w terenie mogą być jednak również oznaczane cieki krótsze, o ile łączą jeziora albo jezioro i morze lub płyną dnem wąwozu. Może też zachodzić sytuacja odwrotna, czyli pomijanie cieków dłuższych niż 200 metrów ..w uzasadnionych wypadkach, m.in. w wypadku gęstej sieci krótkich rowów melioracyjnych oraz początkowych odcinków potoków górskich, wtedy gdy odległość między nimi nie przekracza 100 metrów". Podobne zasady generalizacji kartograficznej, opierające się na ustalonych normatywach wyboru (cenzusach) oraz kryteriach uzupełniających stosowane są na mapach również w przypadku innych obiektów hydrograficznych.

Pokazany przykład z jednej strony uświadamia znaczenie pojęcia pojemności informacyjnej mapy – wraz ze zmniejszeniem skali powinno nastąpić uogólnienie (uproszczenie) jej treści, z drugiej zaś pokazuje duże znaczenie możliwości dostępu instrukcji technicznych. Analiza samej treści arkusza, względnie legendy, nie zawsze umożliwia pełne odtworzenie przyjętych zasad. Powyższy przykład bardzo dobrze ilustruje wreszcie rolę mapy topograficznej jako należącej do grupy map ogólnogeograficznych, przedstawiających wszystkie główne elementy krajobrazu powierzchni Ziemi przy zachowaniu zasady zbliżonego stopnia szczegółowości ich prezentacji.

Reguły generalizacji nie zawsze mają w instrukcjach tak ściśle wyrażony (ilościowy) charakter, jak w przypadku cieków wodnych. Na przykład, na współczesnej, cywilnej mapie w skali 1:50 000 oznacza się, według instrukcji (1998) źródła "odosobnione, położone poza osiedlami, z dala od innych możliwości zaopatrzenia w wodę, mające znaczenie orientacyjne lub posiadające nazwy własne".

Niestety, problematyka generalizacji map leśnych jeszcze nie doczekała się kompleksowego opracowania. Jest to jeden z najistotniejszych problemów współczesnej, polskiej kartografii leśnej (Olenderek 2007).

# **Dostępność mapy**

Wszystkie opisywane mapy tematyczne można wydawane są zarówno w postaci analogowej (papierowej) oraz w wersji cyfrowej. Współczesne wojskowe mapy topograficzne są niedostępne w publicznej sprzedaży, jednak w ramach operacji "wymiany danych" jedna z nich została pozyskana w postaci plików rastrowych przez Lasy Państwowe i jest wykorzystywana w nadleśnictwach. Cywilne mapy topograficzne (zarówno współczesne jak i starsze) dostępne są w CODGiK lub w Wojewódzkich Ośrodkach Dokumentacji Geodezyjnej i Kartograficznej. Na stronie internetowej tej instytucji można też znaleźć informacje o dostępności aktualnie opracowywanych map w wersji numerycznej.

Mapę hydrograficzną i mapę sozologiczną nabywać można również w CODGiK oraz w Wojewódzkich Ośrodkach Dokumentacji Geodezyjnej i Kartograficznej. Obie mapy sprzedawane są zarówno w wersji papierowej, jak i numerycznej – w formacie oprogramowania MapInfo. Połączenie tak otrzymanej hydrograficznej lub sozologicznej bazy danych z leśną mapą numeryczną jest możliwe (Magdziarz 2007), pod warunkiem dysponowania oprogramowaniem umożliwiającym odczytanie plików zapisanych w konkretnych formatach. Należy jedynie spodziewać się sporej różnicy w zakresie stopnia generalizacji tych samych obiektów (np. cieków wodnych). Na mapach leśnych będą one przedstawione ze znacznie większą szczegółowością (odpowiadającą skali 1:5000), niż na obu opisywanych mapach tematycznych, na których poziom szczegółowości generalizacji treści odpowiada skali dziesięciokrotnie mniejszej.

Mapy geologiczne udostępniane są przez PIG w postaci analogowej lub numerycznej – w plikach rastrowych lub wektorowych, do wyboru w kilku różnych formatach. Mapy papierowe drukowane są ploterowo na zamówienie. Ogólnie, ceny są nieco wyższe niż w przypadku map rozprowadzanych przez CODGiK. Opłaty obejmują wyłączenie koszty obsługi technicznej przygotowania produktu do sprzedaży – same przedstawiane na mapie informacje przekazywane są bezpłatnie.

Mimo różnych form promocji map tematycznych, cieszą się mniejszym zainteresowaniem niż początkowo zakładano (Nakonieczna 2001, Sikorska-Maykowska 2005). Mapy GUGiK zakupują głównie uczelnie (w tym studenci), różnego rodzaju przedsiębiorstwa (w tym pracownie projektowe) oraz samorządy lokalne. Interesujące, że większym powodzeniem cieszą się analogowe (papierowe) wersje map – dotyczy to szczególnie przedsiębiorstw (Magdziarz 2007).

Stojące poniżej oczekiwań upowszechnienie wydawanych map może być tłumaczone różnymi przyczynami:

- niewysokim poziomem edukacji pracowników instytucji w zakresie możliwości ich wykorzystania,
- brakiem odpowiednich przepisów prawnych, obligujących do pozyskiwania informacji o zarządzanym obszarze,
- niedostatecznym jeszcze dostosowaniu tematyki map do potrzeb użytkowników,
- stosunkowo dużymi kosztami wykorzystywania map numerycznych, czyli programów komputerowych typu GIS, sprzętu oraz przeszkolenia lub zatrudnienia pracowników, będących w stanie sprawnie się nimi posługiwać.

Trudno jest na razie jeszcze ocenić, która z powyższych przyczyn ma największe znaczenie. Podobne problemy występują również w Lasach Państwowych na szczeblu nadleśnictw. Nie może zatem dziwić fakt, że zainteresowanie opisywanymi mapami tematycznymi ze strony leśników nie jest zbyt duże.

## **Podsumowanie**

Mapy średnioskalowe, ilustrujące obiekty i zjawiska związane z wodą, wyraźnie różnią się od siebie zakresem treści, szatą graficzną oraz pokryciem terytorium kraju.

Treść części map skupia się wyraźnie na przedstawieniu elementów hydrografii: mapa hydrograficzna koncentruje się przede wszystkim na wodach powierzchniowych, zaś mapa hydrogeologiczna – na wodach podziemnych. Pozostałe opisane mapy (mapa sozologiczna, mapa geologiczna-gospodarcza, mapa geośrodowiskowa oraz mapy topograficzne) mają bardziej kompleksowy charakter. Przedstawiają one podstawowe obiekty i zjawiska wodne na tle innych komponentów środowiska. Częściowo treść wyżej wymienionych map pokrywa się, jednak ogólnie bardzo dobrze się one uzupełniają.

Niestety, nie zadbano o jednolite oznaczanie tych samych obiektów czy zjawisk. Koncepcje graficzne poszczególnych map były opracowywane oddzielnie. Usprawiedliwieniem może być fakt, że zakres ich treści jest stosunkowo bogaty, co utrudnia zaproponowanie jednolitej legendy. Każda mapa z osobna powinna bowiem charakteryzować się jednolitą kompozycją graficzną.

Leśnicy mogą na opisywanych mapach znaleźć przede wszystkim o informacje o terenach bezpośrednio sąsiadujących z obszarami leśnymi. Tereny lasów państwowych wystarczająco szczegółowo przedstawiane mogą być na mapach leśnych. Ale i tutaj prezentowane mapy tematyczne mogą wnosić pewne nowe informacje o roli wody w środowisku leśnym.

Dopiero dysponowanie numeryczną wersją mapy umożliwia pełne jej wykorzystanie. Przede wszystkim możliwe jest wówczas łączenie ze sobą treści różnych map tematycznych z warstwami leśnej mapy numerycznej oraz bieżąca aktualizacja treści.

Opisane mapy nie są jeszcze wykorzystywane przez leśników w wystarczającym stopniu. Jedną z przyczyn może być fakt, że są one wydawane dopiero od kilkunastu lat i część nie pokryła jeszcze swoim zasięgiem odpowiednio dużej części kraju. Prawdopodobnie również są one zbyt słabo znane – dotyczy to głównie potencjalnych możliwości wykorzystania ich w praktyce.

# **Literatura**

- Centralny Ośrodek Dokumentacji Geodezyjnej i Kartograficznej strona internetowa: www.codgik.gov.pl
- Ciołkosz-Styk A. Ostrowski W. 2007. *Porównanie treści i formy graficznej polskich map topograficznych 1:50 000 w wersji cywilnej.* Polski Przegląd Kartograficzny 3: 209–228.
- Fagiewicz K. 2007. *Numeryczna mapa sozologiczna jako narzędzie diagnozowania stanu środowiska przyrodniczego*. Wyd. AWEL, Poznań.
- Główny Geodeta Kraju. 1997. *System informacji o terenie*. Mapa hydrograficzna Polski, skala 1:50 000, w formie analogowej i numerycznej. Wytyczne techniczne K-3.4. Wyd. Główny Urząd Geodezji i Kartografii, Warszawa.
- Główny Geodeta Kraju. 1997. *System informacji o terenie*. Mapa sozologiczna Polski, skala 1:50 000, w formie analogowej i numerycznej. Wytyczne techniczne K-3.6. Wyd. Główny Urząd Geodezji i Kartografii, Warszawa.
- Główny Geodeta Kraju. 1998. *Zasady redakcji mapy topograficznej w skali 1:50 000, katalog znaków; instrukcja techniczna.* Wyd. Główny Urząd Geodezji i Kartografii, Warszawa.
- Główny Geodeta Kraju. 1999*. Zasady redakcji mapy topograficznej w skali 1:50 000, wzory znaków; instrukcja techniczna.* Wyd. Główny Urząd Geodezji i Kartografii, Warszawa.
- Główny Geodeta Kraju. 2005. *Wytyczne techniczne GIS-3*; Mapa hydrograficzna Polski, skala 1:50 000, w formie analogowej i numerycznej. Wyd. Główny Urząd Geodezji i Kartografii, Warszawa.
- Główny Geodeta Kraju. 2005. *Wytyczne techniczne GIS-4*; Mapa sozologiczna Polski, skala 1:50 000, w formie analogowej i numerycznej. Wyd. Główny Urząd Geodezji i Kartografii, Warszawa.
- *Instrukcja urządzania lasu. 2003*. Załącznik do Zarządzenia nr 43 Dyrektora Generalnego Lasów Państwowych z dnia 18.04.2003 r. Wyd. Centrum Informacyjne Lasów Państwowych, Warszawa.
- Magdziarz B. 2007. *Możliwości wykorzystania w leśnictwie Mapy hydrograficznej Polski w skali 1:50 000*. Praca magisterska wykonana na kierunku leśnictwo w Katedrze Urządzania Lasu, Geomatyki i Ekonomiki Leśnictwa Szkoły Głównej Gospodarstwa Wiejskiego pod kierunkiem T. Olenderka. Maszynopis.
- Nakonieczna I. 2001. *Niektóre problemy użytkowania średnioskalowych kompleksowych map tematycznych na przykładzie mapy sozologicznej i hydrograficznej Polski w skali 1:50 000*. W: Pawlak W. (red.) Główne problemy współczesnej kartografii; uproszczenie, uogólnienie, synteza. Wyd. Uniwersytet Wrocławski, Wrocław.
- Olenderek T. 2007. *Problemy współczesnej polskiej kartografii leśnej*. Polski Przegląd Kartograficzny 4: 354–366.
- Pach M. 2008. *Możliwości wykorzystania w leśnictwie Mapy sozologicznej Polski w skali 1:50 000*. Praca inżynierska wykonana na kierunku leśnictwo w Katedrze Urządzania Lasu, Geomatyki i Ekonomiki Leśnictwa Szkoły Głównej Gospodarstwa Wiejskiego pod kierunkiem T. Olenderka. Maszynopis.
- Państwowy Instytut Geologiczny strona internetowa: www.pgi.gov.pl

Pasławski J. (red.) 2006. *Wprowadzenie do kartografii i topografii*. Wyd. Nowa Era, Wrocław. Sikorska-Maykowska M. 2005*. Informacja o środowisku dla każdego.* Geodeta 12: 35–38.

> **Tomasz Olenderek**  Katedra Urządzania Lasu, Geomatyki i Ekonomiki Leśnictwa Wydział Leśny SGGW w Warszawie tomasz.olenderek@wl.sggw.pl